# <span id="page-0-0"></span>How to view the world via webcams

### **Print this quide**

If you have your own webcam, there are lots of things you can do with it (see links to relevant articles below). However, you can also take advantage of webcams to explore for free your city, country and the rest of the world – and redefine what's meant by 'armchair traveller'!

Here are just a few of the webcams and webcam sites that you can delve into.

### **San [Francisco](http://www.fogcam.org/) FogCam**

The world's oldest operating webcam – live San Francisco views since the summer of 1994.

# **The San Francisco FogCam!**

FogCam! SFSU Fri, May 30, 2014 5:50:45 AM fogcam.org FogCam at San Francisco State University. View of Burk Hall and Cafe Rosso. Updates every 20 seconds

The world's oldest webcam. Live San Francisco views since 1994.

### **Live World [Webcam](http://www.liveworldwebcam.net/)**

Volunteer website with a search engine of thousands of live webcams. Organised by country, time zone, top viewed, category (over 50 to choose from – from 'airports' to 'weather') and more.

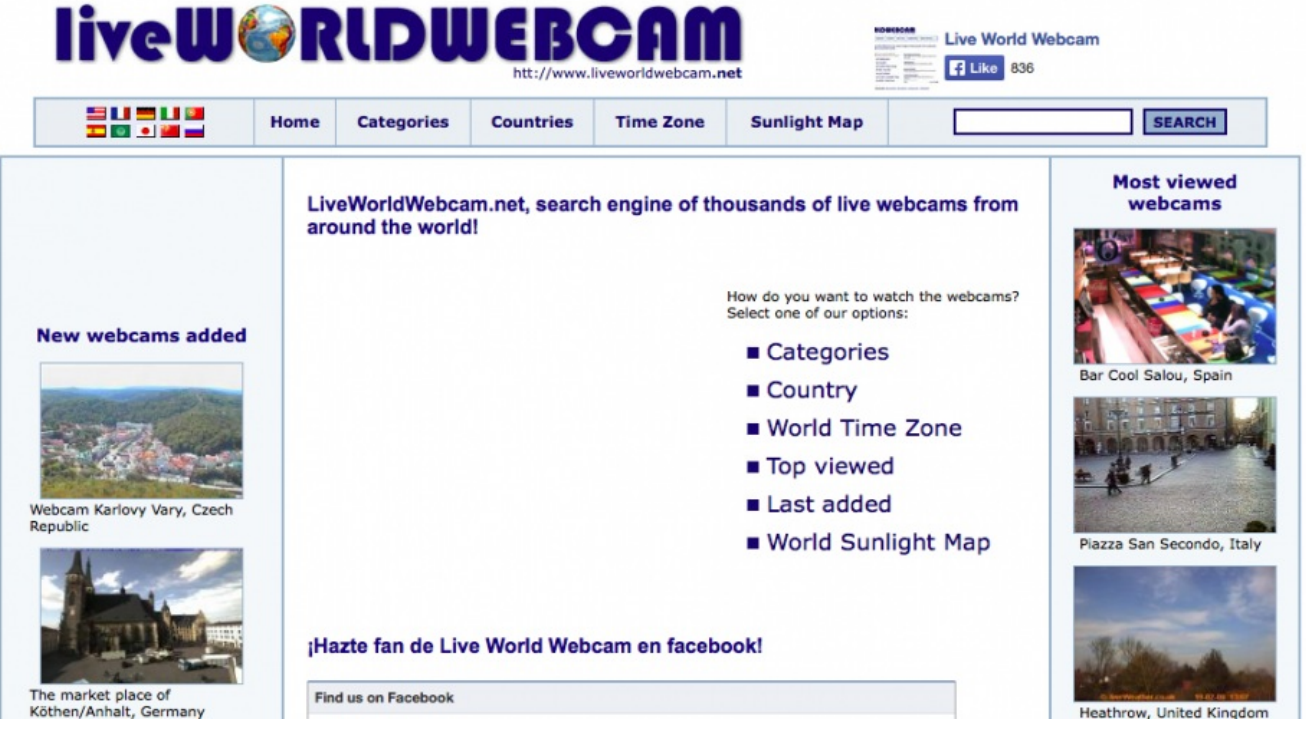

## **[EarthCam](http://www.earthcam.com/)**

Commercial website with lots of webcam views from all over the globe.

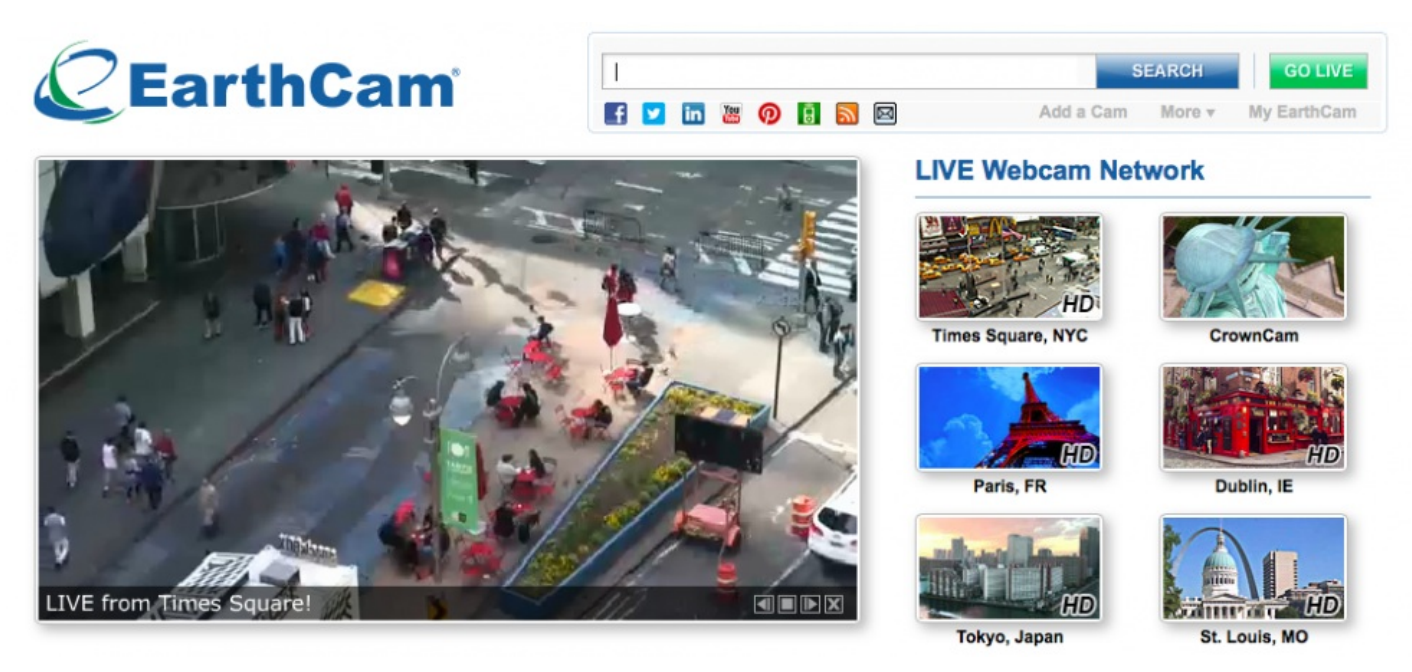

# **Done!**

**Felicity Holden is <sup>a</sup> Digital Unite tutor and <sup>a</sup> freelance writer. \last updated July 2023**

**Next steps** Home security with a [webcam](https://www.digitalunite.com/node/6030/webcams/home-security-webcam)  $\blacktriangleright$ 

How to use [Google](https://www.digitalunite.com/technology-guides/using-internet/web-browsers-and-web-pages/how-use-google-maps) Maps $\blacktriangleright$